# **Advanced Operating Systems and Virtualization**

[13] Security

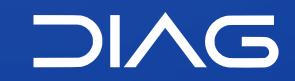

Department of Computer, Control and Management Engineering "A. Ruberti", Sapienza University of Rome

# **Outline**

- **1. Introduction**
- **2. User Authentication**
- **3. Internet Security**
- **4. Secure Operating Systems**

**13.1**

**13. Security**

# **Introduction**

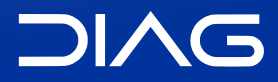

Advanced Operating Systems and Virtualization

# **Basic Security Aspects**

- 1. Systems must be usable by legitimate users only
- 2. Access is granted on the basis of an authorization, and according to the rules that are established by some system administrator
	- As for point 1, an unusable system is useless, however, in several scenarios the attacker might only tailor system non-usability by legitimate users (so called DOS – Denial of Service attacks)

# **Baseline Security Approaches**

- Cryptography
- Authentication / Capabilities
- Security enhanced operating systems

Each approach targets specific security aspects. They should be combined together to improve the overall security of the system.

# **Security Aspects already mentioned**

- Address randomization
- Kernel-level stack protection
- Userspace Namespaces
- Read only permission to critical data/code even when running in kernel mode
- Determination of the presence of critical instructions (e.g. those updating CR0 in x86 machines) upon module insertions (as in Linux)
- Minimization of the exposition of kernel layout data (/proc/kallsyms)

**13.2**

**13. Security**

# **User Authentication**

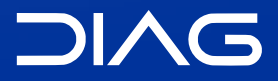

Advanced Operating Systems and Virtualization

### **User Authentication**

Users can login by using passwords requested at boot, when tty + shell starts.

The passwords' database is stored within two distinct files:

- /etc/passwd is accessible to every user
- /etc/shadow is accessible only by root

#### **/etc/passwd**

passwd has the following format:

username:passwd:UID:GID:full\_name:directory:shell

username:Npge08pfz4wuk:503:100:The User:/home/username:/bin/sh

Np represents the salt (16 bit) and ge08pfz4wuk is the encrypted password. When using shadowing, /etc/passwd has the format:

username:**x**:503:100:full\_name:/home/username:/bin/sh

**x** is a placeholder, hence /etc/passwd no longer contains passwords

## **User Authentication**

/etc/shadow

/etc/shadow has the format:

username:passwd:ult:can:must:note:exp:disab:reserved

where:

- 1. username is the user
- 2. passwd is the encrypted password
- 3. ult are the days from 1/1/1970 since the last password change
- 4. can day interval after which it is possible to change the password
- 5. must day interval after which the password must be changed
- 6. note day interval after which the user is prompted for password update
- 7. exp days after which the account is disabled if password expires
- 8. disab days from 1/1/1970 after which the account will be disabled
- 9. reserved no usage a reserved field

#### **User IDs**

In Linux the username is only a placeholder for humans. What discriminates which user is running a program is the UID, and the GID which is the group ID (groups are groups of users).

To each UID and GID are associated a set of capabilities.

Any process is at any time instant associated with three different UIDs/GIDs:

- **Real**: this tells who you are
- **Effective**: this tells what you can actually do
- **Saved**: this tells who you can become again

## **UID/GID management system calls**

The following system calls allow to manage the UID/EUID

- setuid()/seteuid(): available only to UID/EUID equal to 0 (root); setuid() is "non reversible" in the value of the saved UID: it overwrites all the three used IDs while seteuid() is reversible and does not prevent restoring a saved UID. An EUID-root user can temporarily become a different EUID user and then resume EUID-root identity.
- getuid()/geteuid(): queries available to all users

Similar services exist for managing GID

UID and EUID values are not forced to correspond to those registered in /etc/passwd

#### **su and sudo**

Both these commands are setuid-root, since they enable starting with the EUID-root identity

If a correct input password is given by the user, they move the real UID to root or the target user (in case of su). After moving the UID to root, sudo executes the target command.

**13.3**

**13. Security**

# **Internet Security**

**DIAG** 

Advanced Operating Systems and Virtualization

# **Address-based Service Enabling**

Based on the concept of Access Control List (ACL). Which are list of access rules based on addresses of enabled users which are explicitly specified. This approach is very useful in for services exposed on a network for example it is used in:

- super-servers (e.g. **inetd**: the internet daemon, **xinetd**: the extended internet demon)
- TCP containers (e.g. tcpd)

Also used since ext3 File System and it is manageable with setfacl and getfacl commands.

### **UNIX inetd**

It controls services running on specific port numbers. Upon connection or request arrival, it starts the actual target service and redirects sockets to stdout, stdin, stderr. The association between port number and actual service has been based on the file /etc/services, with format:

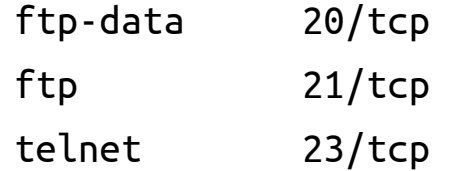

The inetd daemon was initially conceived as a means for resource usage optimization and it has been then extended to cope with security.

# **UNIX inetd**

#### **Configuration**

Configuration information for inetd is typically kept by /etc/inetd.conf.

Each managed service is associated with one line structure as

- Service name, as expressed in /etc/services
- Socket type (e.g. stream)
- Socket protocol (e.g. TCP)
- Service flag (wait/nowait) which determines the execution mode (concurrent or not)
- The user id to be associated with the running service instance (e.g. root)
- The executable file path (e.g. /usr/sbin/telnetd) and its arguments (if any)

### **xinetd Features**

It provides an extension of inetd relying on

- Address based access control
- Time frame based access control
- Full log of run-time events
- DOS prevention by putting limitation on
	- Maximum number of per-service instances
	- Maximum number of total server instances
	- Log file size
	- **Per machine source-connections**

Its configuration file is /etc/xinetd.conf and it can be generated relying on the PERL utility xconv.pl.

### **The tcpd daemon**

The tcpd daemon wraps the services managed via inetd, so as to support access control rules

- tcpd is the actual server that is activated upon a request accepted by inetd
- tcpd receives as input the service specification

Service management takes place by relying on rules coded in /etc/hosts.deny and /etc/hosts.allow. Here we can find the specification of allowed or denied sources for a given service. Each line is structured as daemon\_list : client\_list

- ALL is used to identify the whole set of managed services and all the hosts

An example (access to all inetd services allowed from the local host)

# /etc/hosts.allow

ALL: 127.0.0.1

# **Reverse DNS tampering**

Usually host/domain specification occurs via symbolic names, rather than IP addresses. Upon receiving a request/connection, tcpd checks with the source IP and executes a reverse DNS (rDNS) query to get the symbolic name of the source host.

An attacker can tamper with the reverse DNS query so as to reply with an allowed host/domain name. To cope with this attack, tcpd typically performs both forwards DNS and reverse DNS queries so as to determine whether there is matching.

### **Reverse DNS tampering**

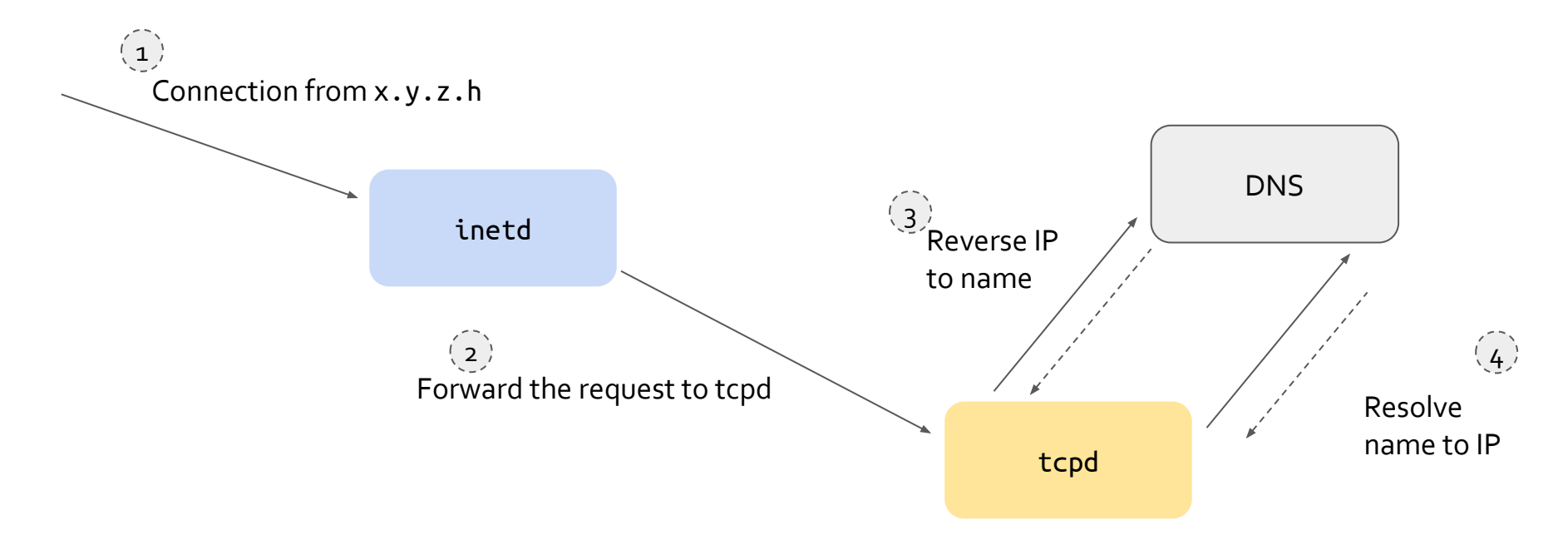

If the resolved IP is equal to x.y.z.h then the access is granted **13.4**

**13. Security**

# **Secure Operating Systems**

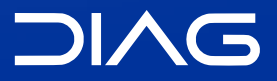

Advanced Operating Systems and Virtualization

# **Secure Operating Systems**

A secure operating system is different from a conventional one because of the different granularity according to which we can specify resource access rules.

In this way, an attacker has lower possibility to make damages (e.g. in term of data access/manipulation) with respect to a conventional system.

Secure operating systems examples are:

- SELinux (by NSA), included in mainstream kernel from 2003. SELinux is a security architecture for Linux systems that allows administrators to have more control over who can access the system. SELinux defines access controls for the applications, processes, and files on a system. It uses security policies, which are a set of rules that tell SELinux what can or can't be accessed, to enforce the access allowed by a policy.
- SecurLinux (by HP)

Secure operating systems rely on the Mandatory Access Control (MAC).

# **Security Policies**

Security policies can be discretionary or mandatory.

- a security policy is named **discretionary** (DAC) if ordinary users (including the administrator) are involved in the definition of security attributes (e.g. protection domains). Example: Unix user-group-other permission bits.
- a security policy is named **mandatory** (MAC) if its logics and the actual definition of security attributes is demanded to a security policies' administrator (who is not an actual user/root of the system). Example: SELinux.

#### **Boot Time Attacks**

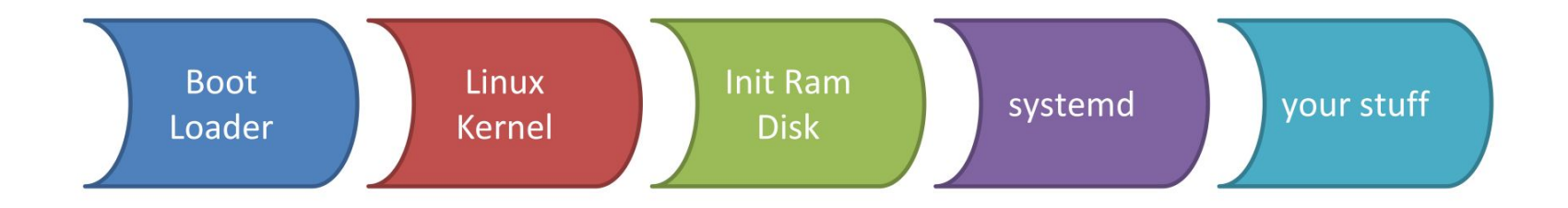

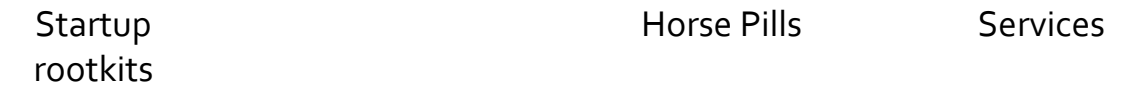

### **Horse Pills**

A boot-time attack which is based on init scripts loaded into a ramdisk and the usage of namespaces. An infected ramdisk can easily take control of the machine.

What an infected ramdisk could do:

- load modules
- cryptsetup
- find and mount rootfs
- enumerate kernel threads
- clone (CLONE NEWPID, CLONE NEWNS)
- remount root
- mount scratch space
- fork()
	- hook initrd updates
	- backdoor shell
- waitpid()
- shutdown/reboot
- remount /proc
- make fake kernel threads
- clean up initrd
- exec init

# **Userspace System Internal Attacks**

An attack is said to be **internal** if it exploits an application that is installed and/or active in the system. The attacker can either be an external user or one registered as a legitimate system user.

The classical internal attacks are:

- Trojan horses
- Login spoofing (ctrl+alt+del)
- Logical bombs
- Backdoors
- Buffer overflows

# **Buffer overflow protection methods**

The main countermeasures against buffer overflow attacks are:

- Stack randomization (upon exec() calls)
- Canary random tags as cross checks in the stack before returning

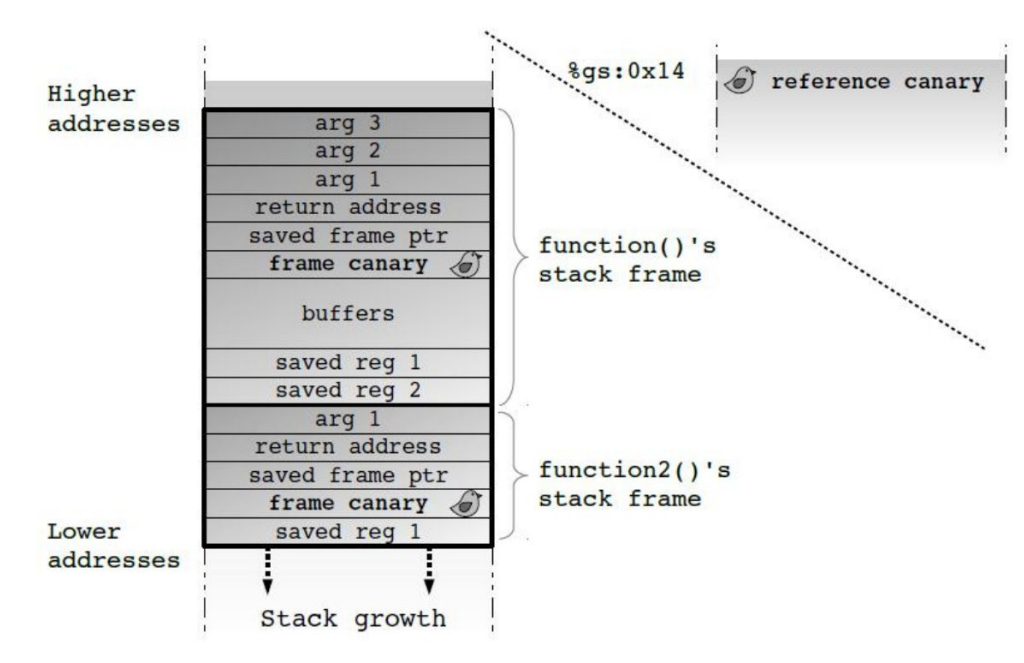

## **Non-Executable Address Space Regions**

x86\_64 architectures provide page/region protection against instruction fetch. It is based on the XD flag in the entries of the page tables.

This support was not available on i386 machines, and this is one reason why the PROT\_READ/PROT\_EXEC flags of mmap() are sometimes collapsed into the same protection semantic.

To enable instruction fetch from the stack on x86\_64 you can use the "-z execstack" option of gcc.

# **Exploit-based DOS: Ping of Death**

This attack appeared in 1996, and is based on an inconsistency within the IP protocol in common kernels.

- IPv4 forbids a packet to be larger than 64 Kb
- IP allows for packet fragmentation, with reconstruction at the destination

However, the offset of a fragment has been based on **16 bits** within the header, so that we might specify a fragment that stands beyond the maximum packet bound. In this case the operating system kernel writes the fragment out of the boundaries of the actual buffer selected for the receipt.

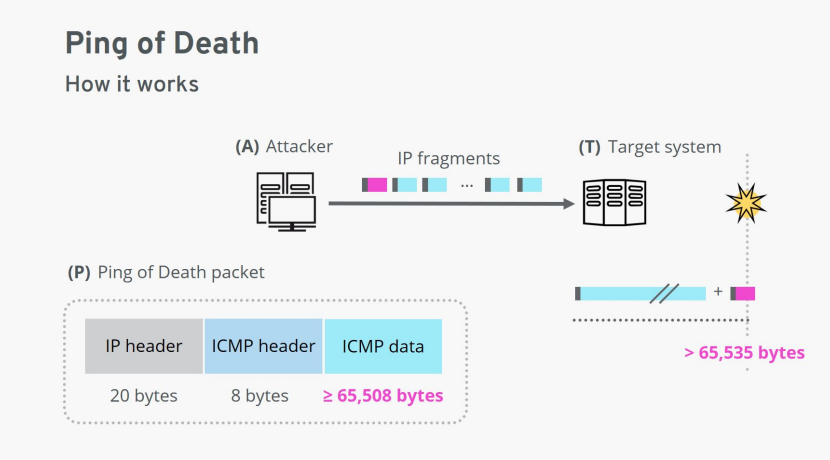

#### **IONOS**

Security can be improved, not definitely guaranteed. We need systems able to detect that something wrong is going on.

This allows for:

- Designing countermeasures for new attacks
- Protect resources in case of an ongoing attack

**Intrusion detection systems (IDS)** rely on two classical paradigms:

- *- Anomaly Detection*
- *- Misuse Detection*

#### Anomaly Detection

This paradigm relies on the assumption that attacks are anomalous (infrequent), hence any anomalous event is assumed to represent an attack.

It is based on defining what are the admissible (normal) events, and in identifying any other event as an attack. Events that are normal (but not identified as normal ones) can be identified as attacks (false positives). False positives can trigger countermeasures (e.g. system halt) that might not be actually required. We might also experience false negatives in case an attack only relies on a sequence of admissible (normal) events

#### Misuse Detection

It is based on a-priori identification of attack events which are registered into the IDS.

A true attack cannot be identified as such in case it is not coded in the a priori knowledge base, hence we can experience false negatives.

# **Classic IDS Types**

- Honeypots
- File integrity checkers, that are useful for libraries and modules but they can fail if the system is subverted
- Log checkers (e.g. fail2ban)
	- Typically do not work in real time
- Network intrusion detection systems

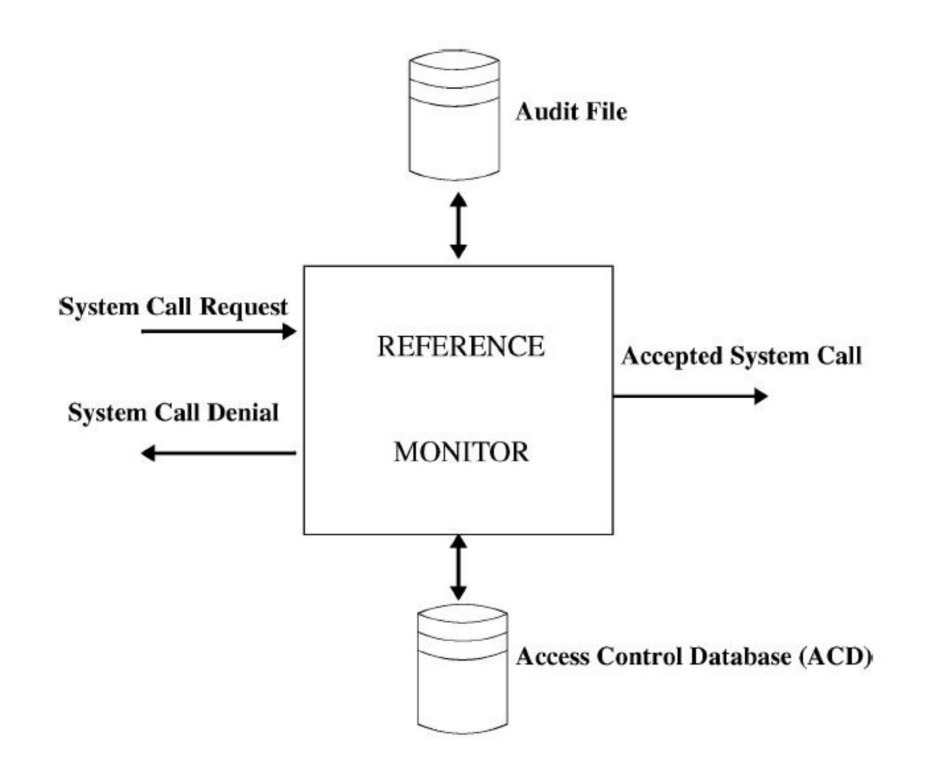

# **Advanced Operating Systems and Virtualization**

[13] Security

L E C T U R E R Gabriele **Proietti Mattia**

BASED ON WORK BY <http://www.ce.uniroma2.it/~pellegrini/>

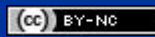

[gpm.name](https://gpm.name) · [proiettimattia@diag.uniroma1.it](mailto:proiettimattia@diag.uniroma1.it)

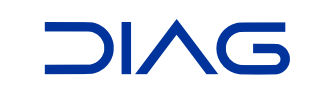